## Politechnika Krakowska im. Tadeusza Kościuszki

# Karta przedmiotu

obowiązuje studentów rozpoczynających studia w roku akademickim 2023/2024

Wydział Inżynierii Lądowej

Kierunek studiów: Budownictwo **Profil: Ogólnoakademicki** 

Forma sudiów: stacjonarne 
Kod kierunku: BUD

Stopień studiów: I

Specjalności: Bez specjalności - studia w języku angielskim

### 1 Informacje o przedmiocie

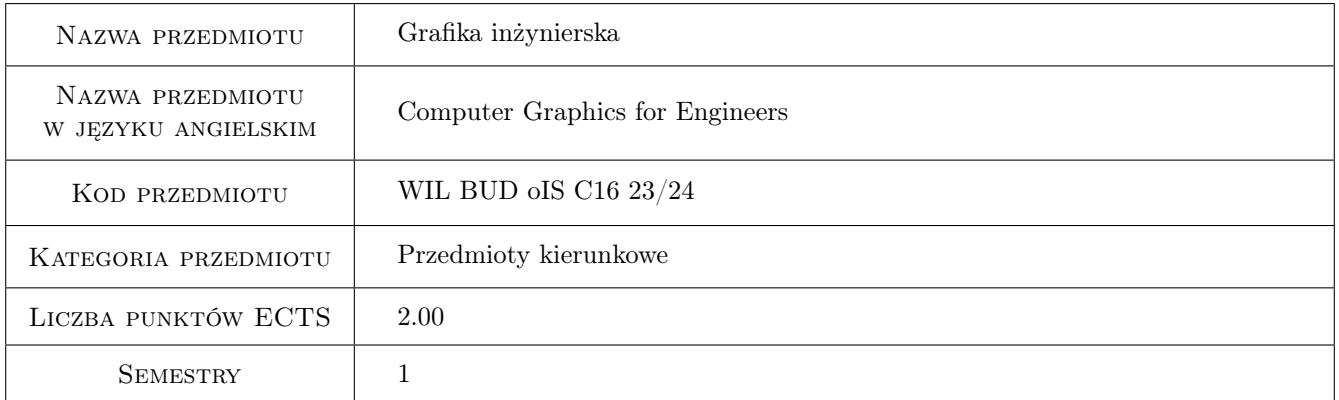

## 2 Rodzaj zajęć, liczba godzin w planie studiów

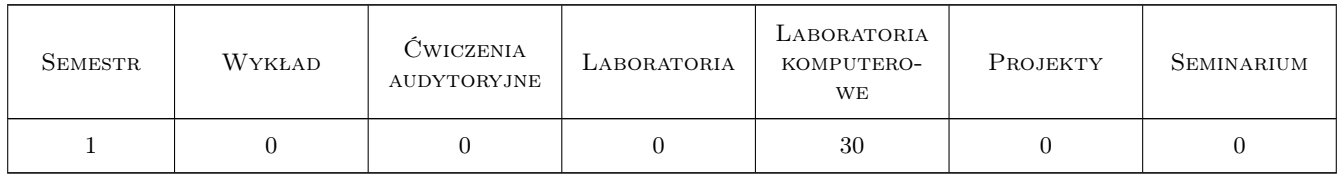

## 3 Cele przedmiotu

Cel 1 Capability to create 2D drawing.

Cel 2 Capability to define dynamic blocks.

Cel 3 Capability to prepare template and plot the drawing.

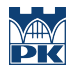

Cel 4 Capability to visualize 3D model.

## 4 Wymagania wstępne w zakresie wiedzy, umiejętności i innych kompetencji

1 None.

## 5 Efekty kształcenia

- EK1 Umiejętności Student is capable of creating 2D drawing. Uses basic drawing tools, such as Grid, Snap, Ortho. Draws using carthesian and polar coordinate systems in relative and absolute coordinates. While drawing uses relative location with respect to objects, polar tracking, tracking relative to objects. Is capable of using Move, Erase, Trim, Break, Offset, Array, Mirror, Copy, Envelope, Area commands.
- EK2 Umiejętności Student uses blocks and links. Is capable of defining standard block. Can draw objects with parametric, geometric and dimensional constraints. Can define a dynamic block with attributes. Is capable of editing block attributes. Can extract block data and create a table containing extracted data.
- EK3 Umiejętności Student is capable of creating a drawing template with layers and lineweights, according to technical drawing's requirements. Student is also capable to properly prepare drawing's layout, using Viewport and Scale commands. Student uses correct paper sheets and knows how to plot the effects of his work.
- EK4 Umiejętności Student is capable of drawing 3D objects. Can manage views and local coordinate systems. Knows visual styles. Can create projections and sections of a 3D model.

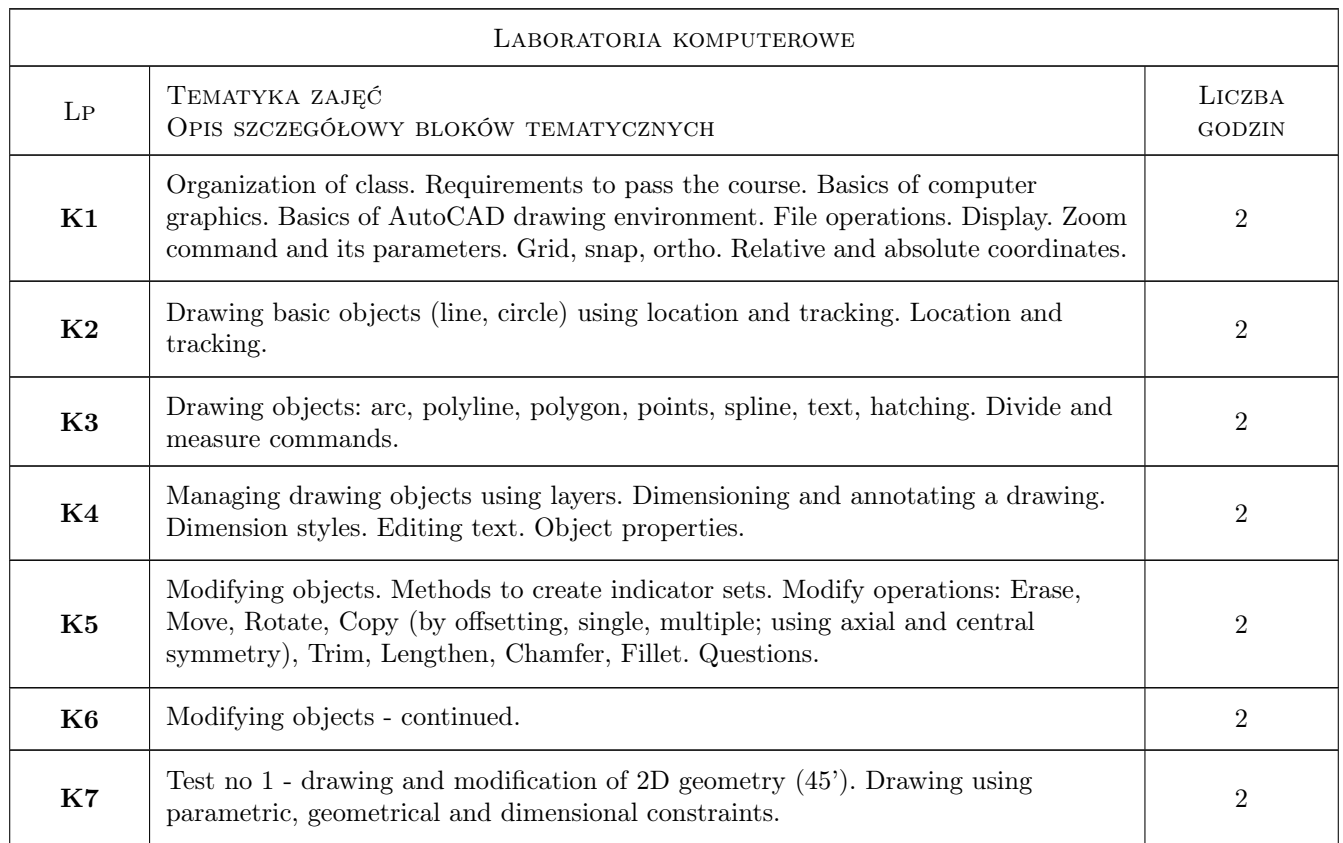

## 6 Treści programowe

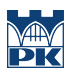

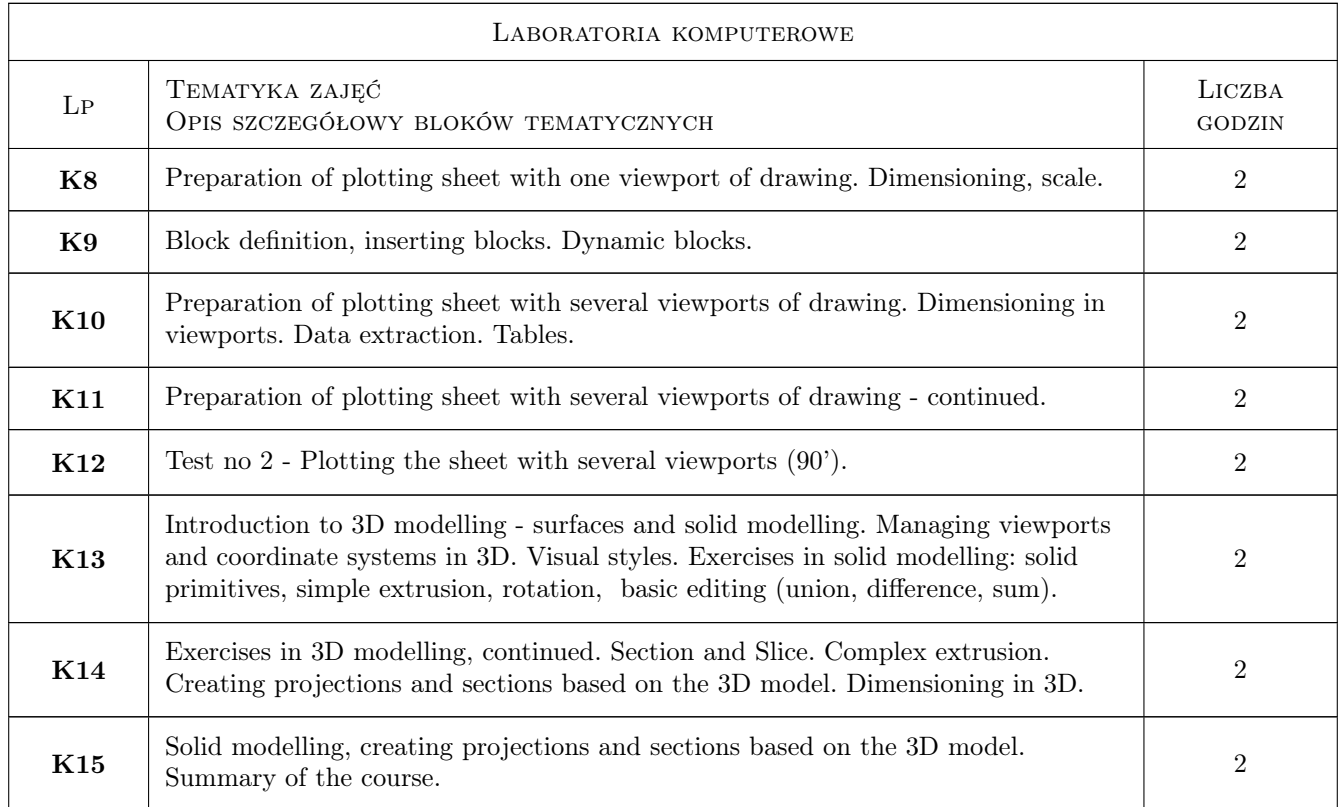

## 7 Narzędzia dydaktyczne

- N1 Ćwiczenia laboratoryjne
- N2 Konsultacje
- N3 Dyskusja

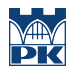

## 8 Obciążenie pracą studenta

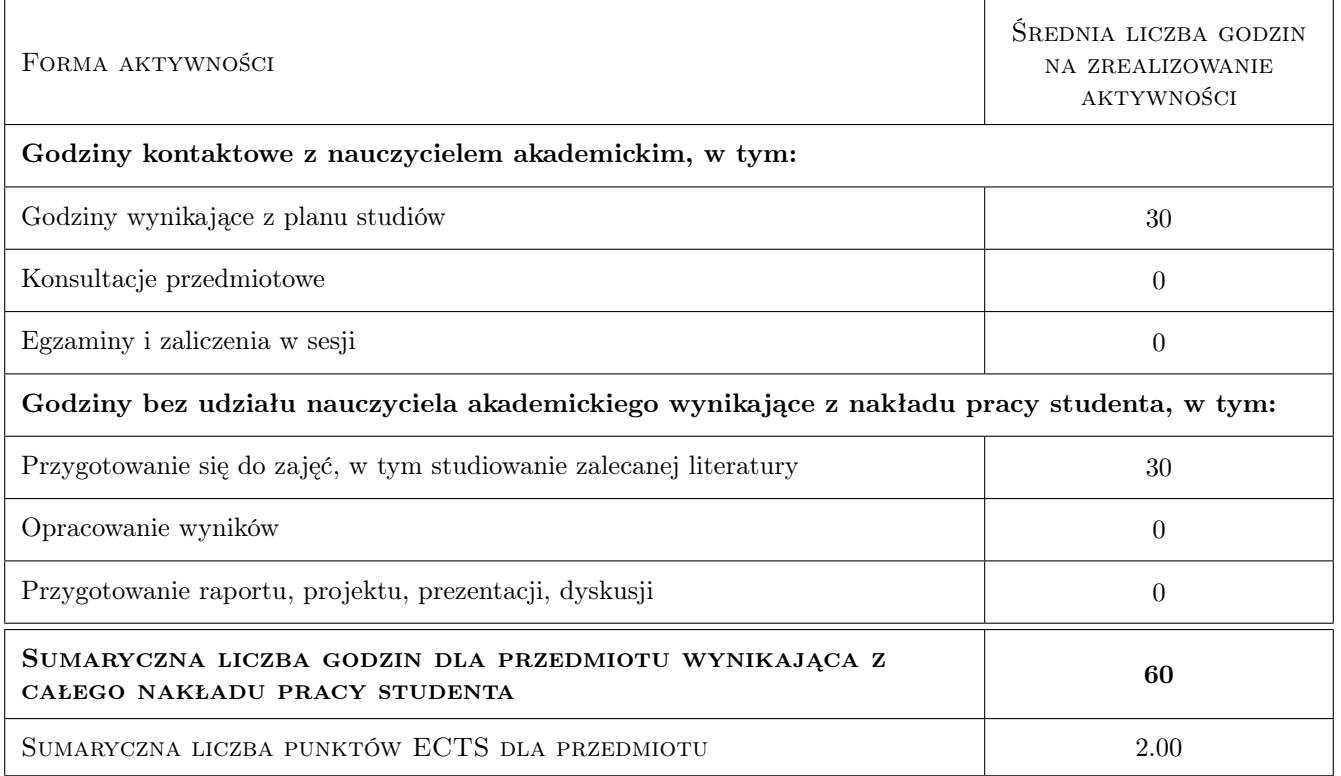

## 9 Sposoby oceny

#### Ocena formująca

F1 Projekt indywidualny

#### Ocena podsumowująca

P1 Średnia ważona ocen formujących

#### Warunki zaliczenia przedmiotu

W1 Uzyskanie pozytywnej oceny z każdego efektu uczenia się (kształcenia)

#### Kryteria oceny

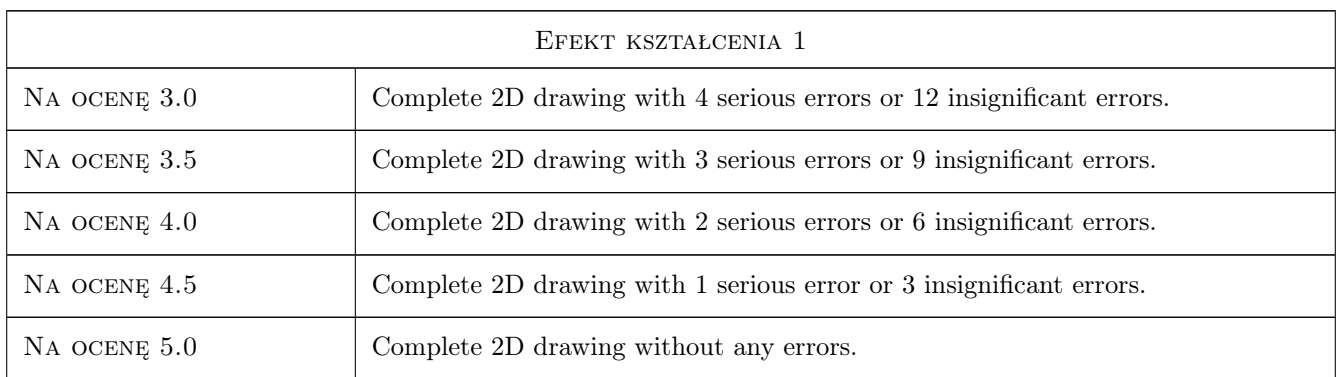

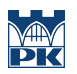

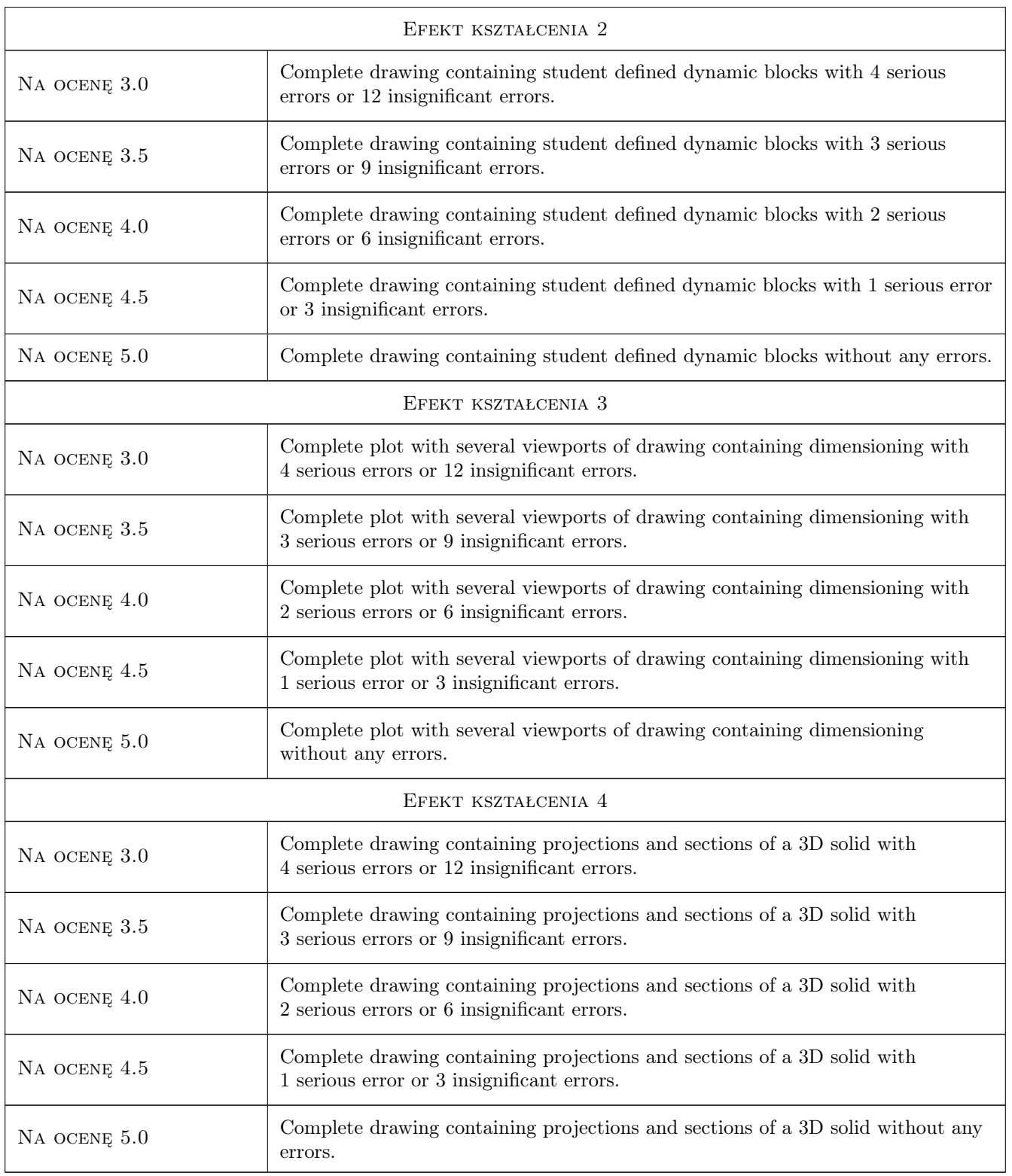

## 10 Macierz realizacji przedmiotu

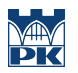

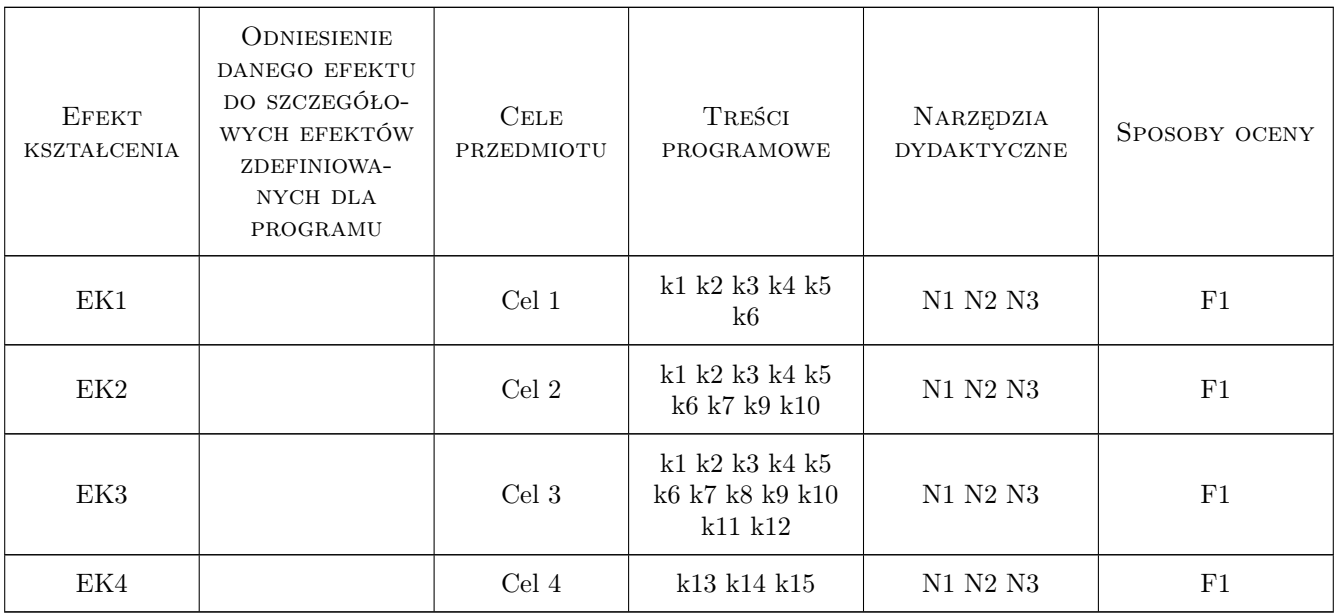

## 11 Wykaz literatury

#### Literatura podstawowa

- [1 ] Autodesk AutoCAD user manual., Boston, 2018, AutoDesk
- [2 ] A. Pikoń  $AutoCAD$  201xPL., Warszawa, 2018, Helion

[3 ] J. Bis, R. Markiewicz — Komputerowe wspomaganie projektowania, CAD podstrawy., Warszawa, 2011, Rea

[4 ] A. Jaskólski — AutoCAD 2019/LT2019+., Warszawa, 2018, Państwowe Wydawnictwo Naukowe

## 12 Informacje o nauczycielach akademickich

#### Osoba odpowiedzialna za kartę

dr inż. Magdalena German (kontakt: magdalena.german@pk.edu.pl)

#### Osoby prowadzące przedmiot

1 dr inż. Piotr Pluciński (kontakt: p.plucinski@l5.pk.edu.pl)

- 2 mgr inż. Maciej Głowacki (kontakt: )
- 3 dr inż. Magdalena German (kontakt: )
- 4 dr inż. Anna Stankiewicz (kontakt: )
- 5 dr inż. Marek Klimczak (kontakt: )

## 13 Zatwierdzenie karty przedmiotu do realizacji

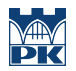

PRZYJMUJĘ DO REALIZACJI (data i podpisy osób prowadzących przedmiot)

. . .